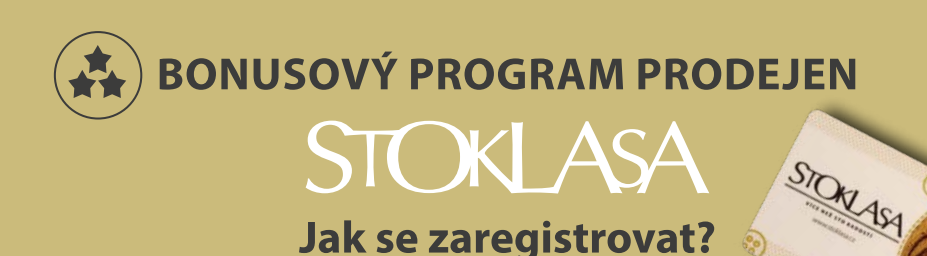

## Jsem držitelem věrnostní karty, ale nejsem registrován/a na www.stoklasa.cz

- 1. Vyhledejte si webovou stránku www.stoklasa.cz
- 2. Na úvodní stránce Stoklasa klikněte na odkaz "Bonusový program"
- 3. Zobrazí se Vám nabídka Bonusového programu prodejen Stoklasa, kde jsou uvedeny jeho výhody. O něco níž naleznete oranžové okno. Klikněte na tlačíko "Nemám registraci na e-shopu – registrovat se"

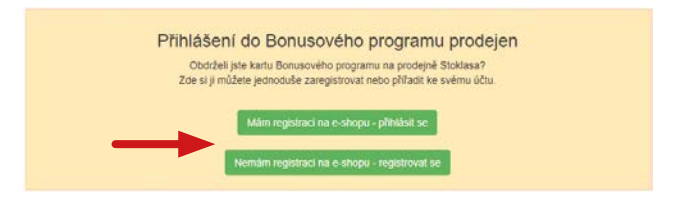

- 4. Následují kroky k registraci nového uživatele. Určete typ zákazníka klikněte na "Koncový zákazník" a stiskněte pokračovat. (Věrnostní kartu nelze zaregistrovat jako firemní zákazník.)
- 5. V registračním formuláři uživatele vyplňte potřebné údaje do kolonek.
- 6. Na konci formuláře zaškrtněte "Mám věrnostní kartu Bonusového programu a souhlasím s podmínkami Bonusového programu."
- 7. Následně vyplňte do prázdné kolonky 13 číslic z Vaší věrnostní karty, které najdete pod čárovým kódem.

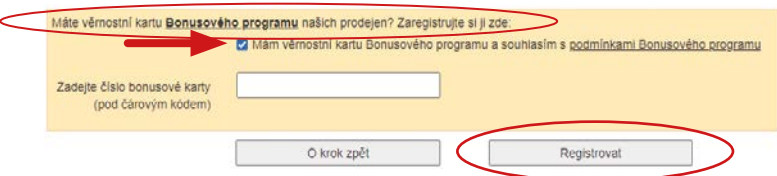

8. Klikněte na tlačítko "Registrovat." Na zadaný e-mail Vám příjde ověřovací zpráva, kterou je potřeba do tří dnů potvrdit. V případě, že zprávu nepotvrdíte, bude Vaše žádost automaticky deaktivována. Děkujeme za Vaši registraci!

## Mám registraci na www.stoklasa.cz a chci si přiřadit svou věrnostní kartu Bonusového programu k účtu

- 1. Vyhledejte si webovou stránku www.stoklasa.cz
- 2. Na úvodní stránce Stoklasa klikněte na odkaz "Bonusový program"
- 3. Zobrazí se Vám nabídka Bonusové programu prodejen Stoklasa, kde jsou uvedeny jeho výhody. O něco níž naleznete oranžové okno. Klikněte na tlačítko "Mám registraci na e-shopu - přihlásit se." (Bonusový program nelze registrovat jako firemní zákazník.)

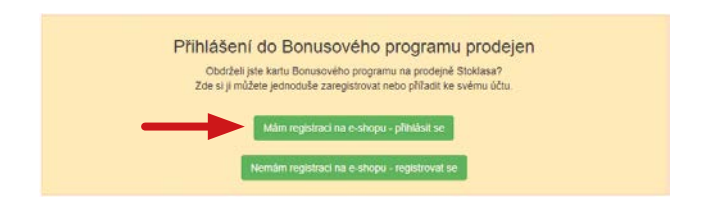

4. Po přihlášení se Vám zobrazí okno, kde si jednoduše přiřadíte svou věrnostní kartu k účtu na e-shopu. Zaškrtněte "Mám věrnostní kartu Bonusového programu a souhlasím s podmínkami Bonusového programu." Následně do prázdné kolonky vepíšete 13 číslic z Vaší věrnostní karty, které naleznete pod čárovým kódem.

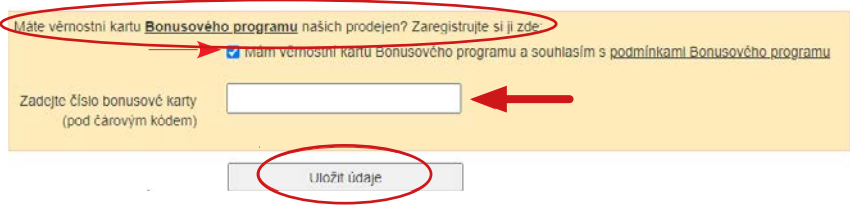

5. Kliknutím na tlačítko "Uložit údaje" si přiřadíte ke svému účtu věrnostní kartu, a tím je vše hotovo. Děkujeme za Vaši registraci!

## **PROČ SE REGISTROVAT DO BONUSOVÉHO PROGRAMU?**

- Na e-mail Vám budeme posílat dárkové kupóny k narozeninám nebo při dosažení další úrovně
- · Budeme Vás informovat o připravovaných akcích na našich prodejnách
- · Ušetříte 20 Kč poplatek za osobní odběr e-shopové objednávky na prodejně